## 実績報告における入力項目確認表(別紙1)

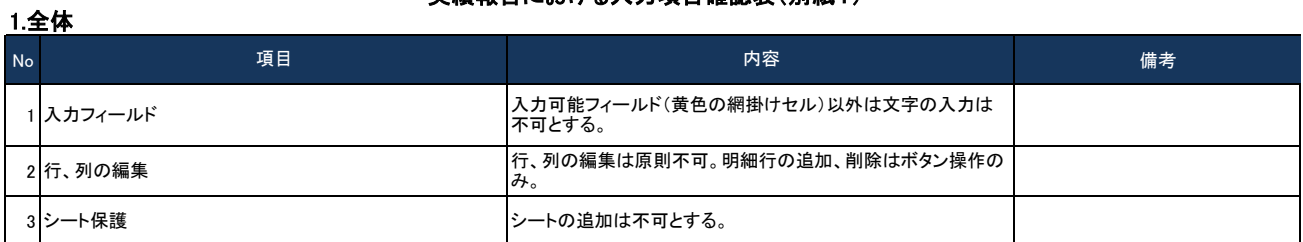

## 2.入力項目制御

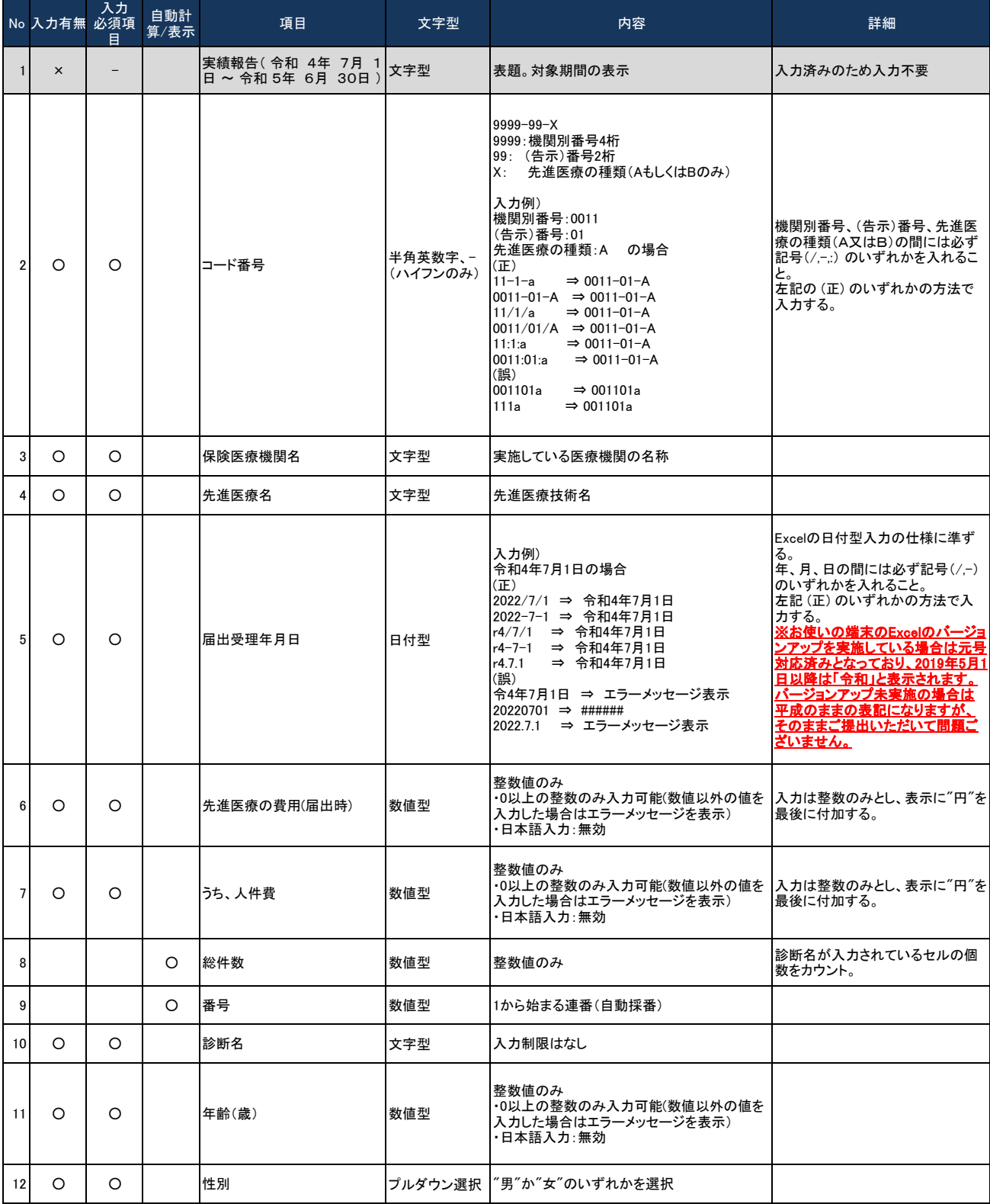

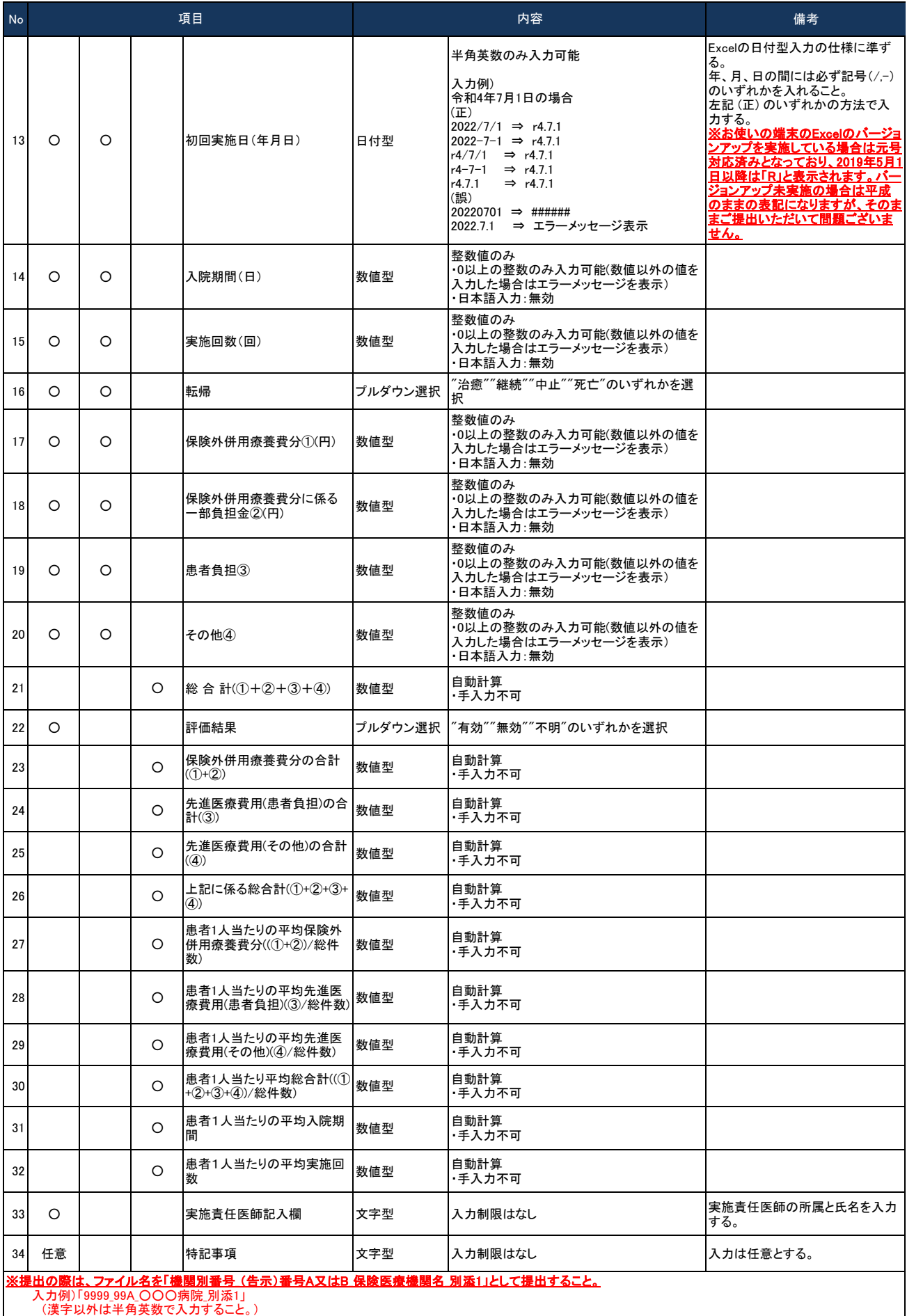